#### **Spark RDD Operations**

Transformations and Actions

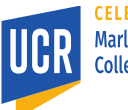

1

## **RDD Processing Model**

• RDD can be modeled using the Bulk Synchronous Parallel (BSP) model

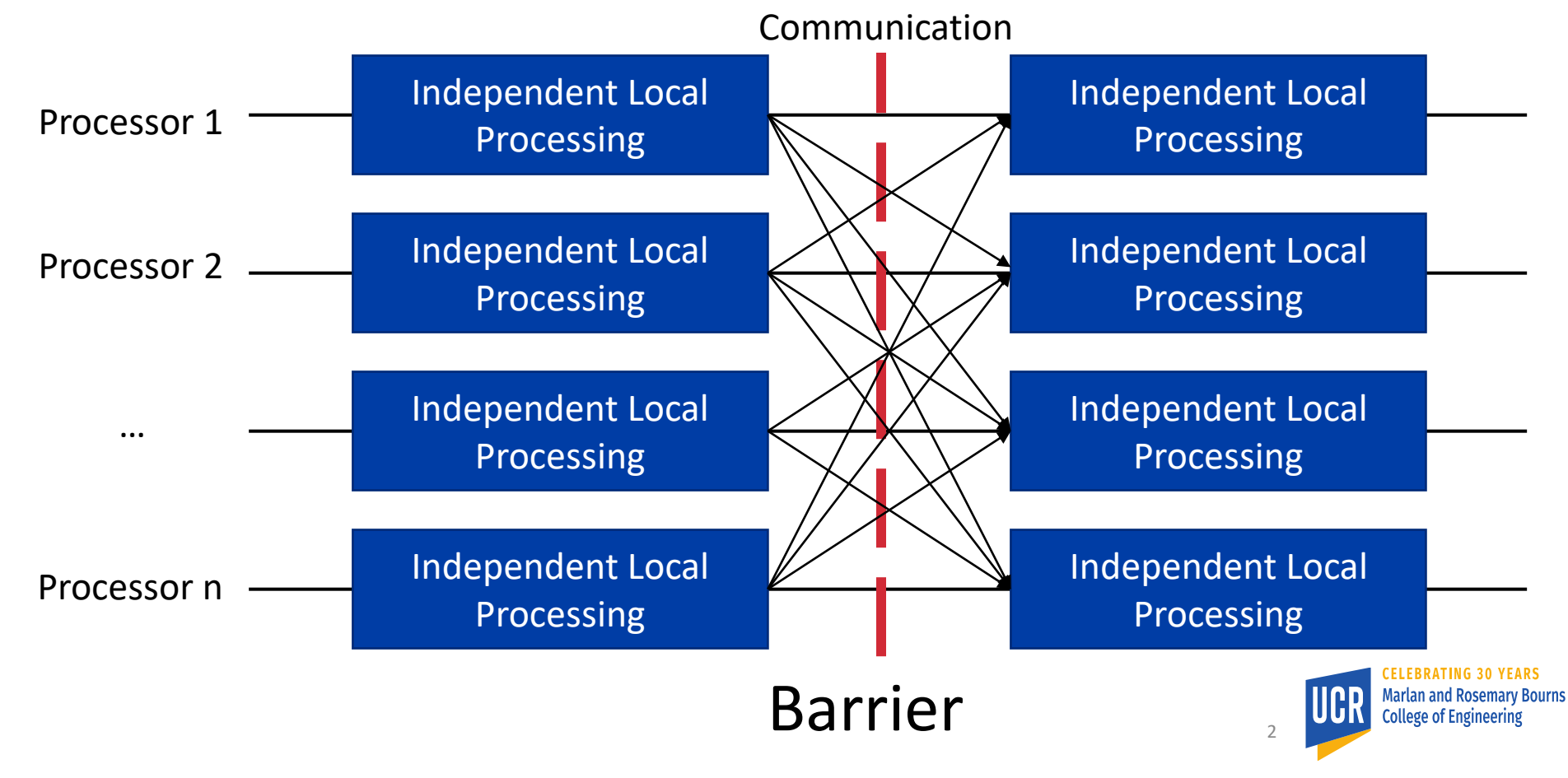

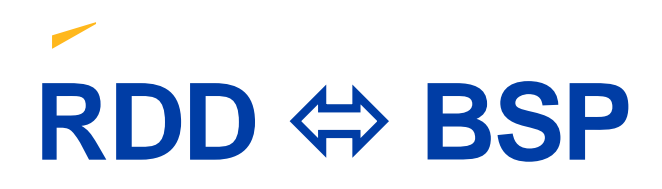

- In Spark RDD, you can generally think of these two rules
	- Narrow dependency → Local processing
	- Wide dependency → Network communication

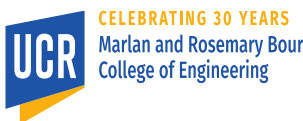

#### **Local Processing in RDD**

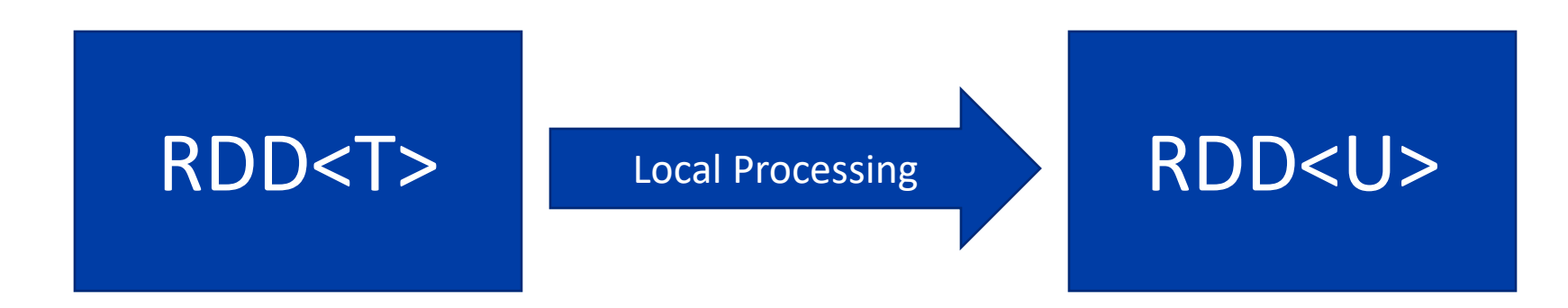

- A simple abstraction for local processing
- Based on functional programming
- Local Processing(input: Iterator<T> output: Writer<U>) { … // output.write(U) }

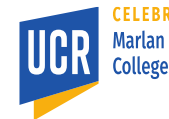

4

## **Functional Programming**

- RDD is a functional programming paradigm
- Which of these are functions?

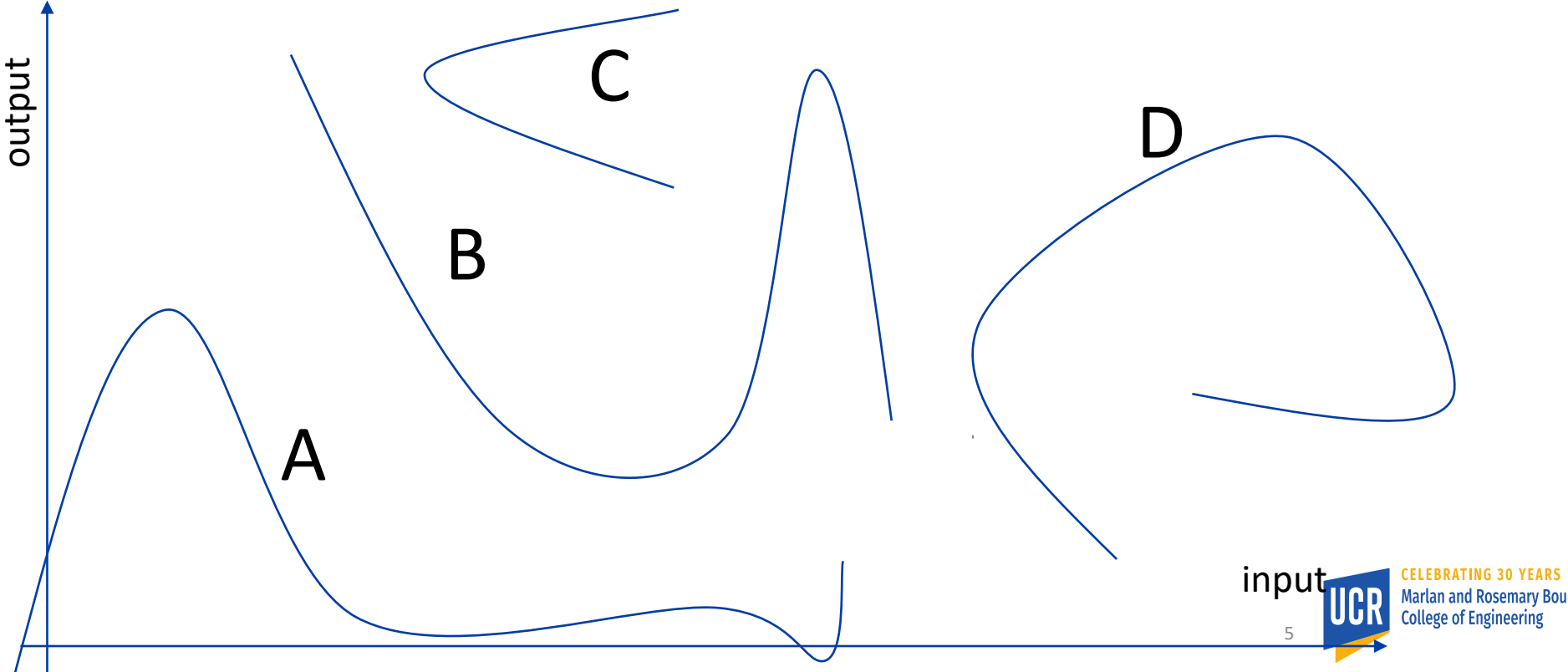

## **Functional Programming**

- RDD is a functional programming paradigm
- Which of these are functions?

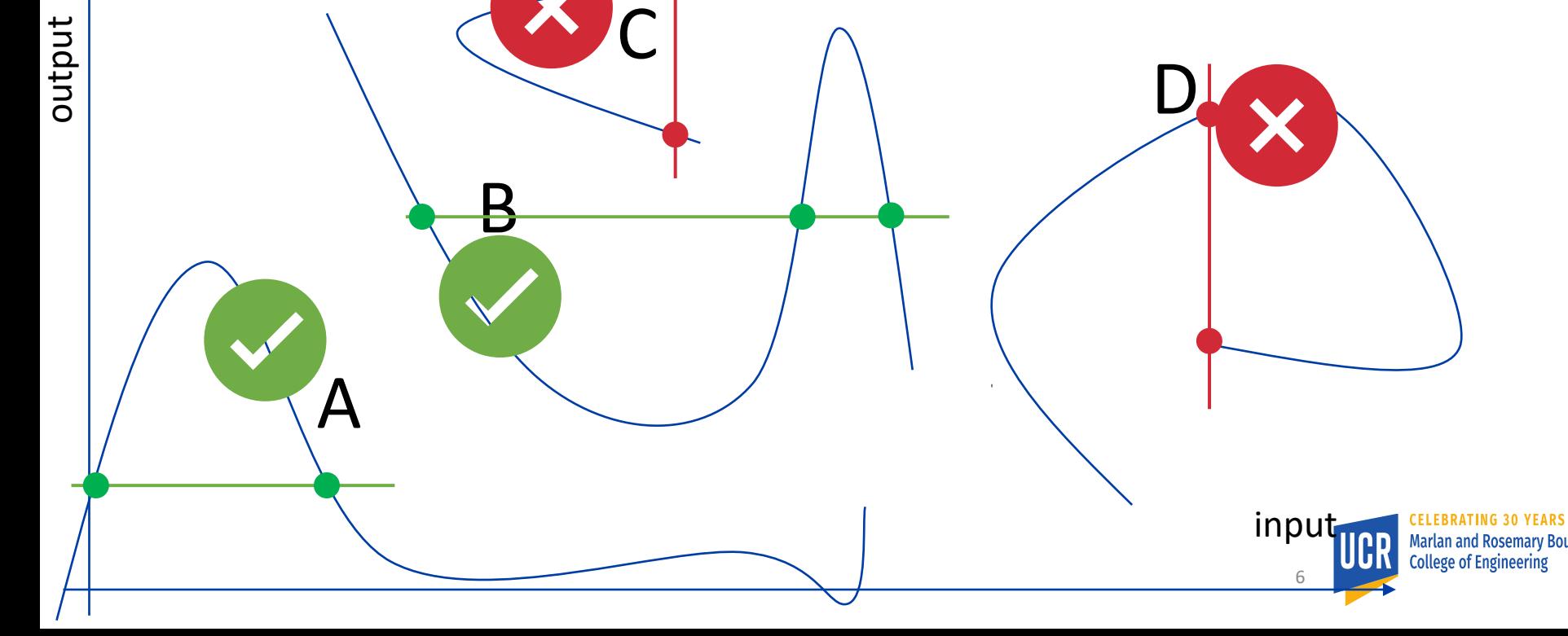

## **Function Limitations**

- For one input, the function should return one output
- The function should be memoryless ■ Should not remember past input
- The function should be stateless
	- Should not change any state when called
- It is up to the developer to enforce these properties

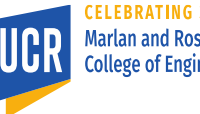

7

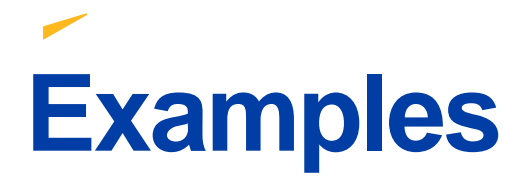

}

#### Function1 $(x)$  { return x + 5; }<br>]

Int sum Function2(x) {  $sum + = X;$ return sum; }

RNG random; Function3(x) { random.randomInt(0, x); }

> Map<String, Int> lookuptable; Function4(x) { return lookuptable.get(x);

8

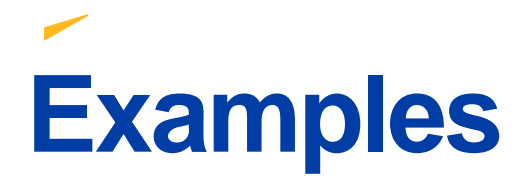

}

#### Function1(x) { return x + 5; }<br>]

Int sum Function2(x)  $\{$  $sum + = X;$ return sum;

}

RNG random; Function3(x) { random.randomInt(0, x); }

> Map<String, Int> lookuptable; Function4(x) { return lookuptable.get(x);

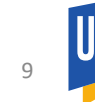

### **Network Communication**

- a.k.a. shuffle operation
- Given a record  $r$  and  $n$  partitions:
	- Assign the record to one of the partitions  $[0, n-1]$

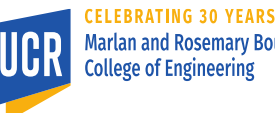

## **RDD Operations**

- Spark is rich with operations
- Sometimes, you can do the same logic with more than one way
- In the following part, we will explain how different RDD operations work
- The goal is to understand the performance implications of these operations and choose the most efficient one

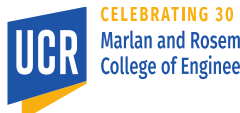

## **RDD<T>#filter**

- Filter is a function $\{\mathsf{T} \to \mathsf{Boolean}\}$
- Applies the predicate function on each record and produces that tuple only of the predicate returns true
- Result RDD<T> with same or fewer records than the input
- Local Processing { for-each (t in input) {  $if (func(t))$ output.write(t) }

}

## **RDD<T>#map(func)**

- func:  $T \rightarrow U$
- Applies the map function to each record in the input to produce one record
- Results in RDD<U> with the same number of records as the input
- Local Processing { for-each (t in input) output.write(func(t)) }

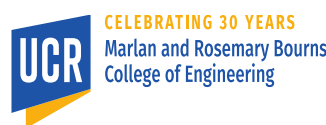

## **RDD<T>#flatMap(func)**

- func:  $T \rightarrow$  Iterator<V>
- Applies the map function to each record and add all resulting values to the output RDD
- Result: RDD<V>
- This is the closest function to the Hadoop map function
- Local Processing { Iterator<V> results = func(input); for (V result : results) output.write(result) }

**Bourns** 

#### **RDD<T>#mapPartition(func)**

- func: Iterator< $T$ >  $\rightarrow$  Iterator< $U$ >
- Applies the map function to a list of records in one partition in the input and adds all resulting values to the output RDD
- Can be helpful in two situations
	- $\blacksquare$  If there is a costly initialization step in the function
	- **If many records can result in one record**
- Result: RDD<U>

### **RDD<T>#mapPartition(func)**

• Local Processing { results = func(input) for-each (v in results) output.write(v); }

#### **RDD<T>#mapPartitionWithIndex(func)**

- func: (Integer, Iterator<T>)  $\rightarrow$ Iterator<U>
- Similar to mapPartition but provides a unique index for each partition
- To achieve this in Spark, the partition ID is passed to the function

### **RDD<T>#sample(r, f, s)**

- r: Boolean: With replacement (true/false)
- f: Float: Fraction [0,1]
- s: Long: Seed for random number generation
- Returns RDD<T> with a sample of the records in the input RDD
- Can be implemented using mapPartitionWithIndex as follows
	- Initialize the random number generator based on seed and partition index
	- Select a subset of records as desired
	- Return the sampled records

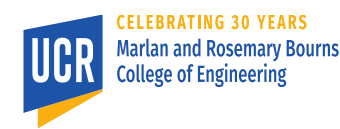

#### **RDD<T>#reduce(func)**

- func:  $(T, T) \rightarrow T$
- Reduces all the records to a single value by repeatedly applying the given function
- The function should be associative and commutative
- Result: T
- This is an action

#### **RDD<T>#reduce(func)**

- mapPartition { T result = input.next for-each (r in input)  $result = reduce(result, r)$ return result }
- Shuffle: assign all records to one partition
- Collect partial results and apply the same function again

#### **RDD<T>#reduce(func)**

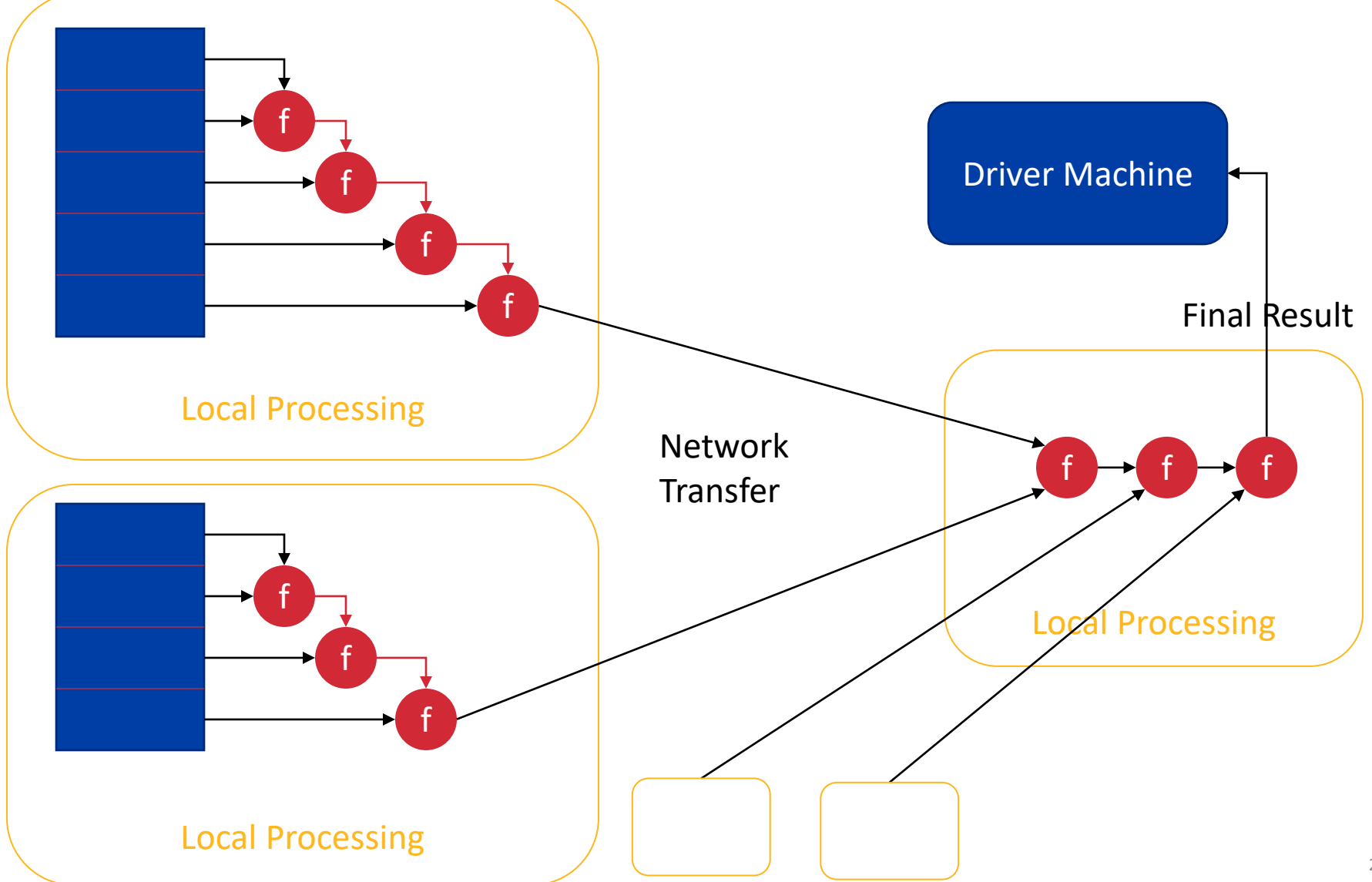

#### **RDD<K,V>#reduceByKey(func)**

- func:  $(V, V) \rightarrow V$
- Similar to reduce but applies the given function to each group separately
- Since there could be so many groups, this operation is a transformation that can be followed by further transformations and actions
- Result: RDD<K,V>
- By default, number of reducers is equal to number of input partitions but can be overridden

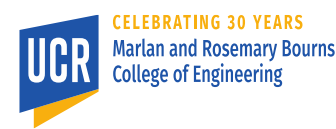

# **RDD<K,V>#reduceByKey(func)**

```
• mapPartition {
  Map<K,V> results;
  for-each ((k,v) in input) {
   if (results.contains(k))
    results[k] = reduce(results[k], v);else
    results[k] = v;}
 }
```
- Shuffle by key, assign (k,v) to hash(k) **mod** n
- mapPartition {

}

```
// All input records have the same key
\dot{V} result = value.next
for-each (v in values)
 result = reduce(result, v)output.write(k, v)
```
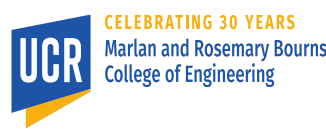

# **RDD<T>#distinct()**

- Removes duplicate values in the input RDD
- Returns RDD<T>
- Implemented as follows  $map(x \Rightarrow (x, null)).$ reduceByKey( $(x, y)$  => x, numPartitions).  $map($ . 1)

### **Limitation of reduce methods**

- Both reduce methods have a limitation is that they have to return a value of the same type as the input.
- Let us say we want to implement a program that operates on an RDD<Integer> and returns one of the following values
	- 0: Input is empty
	- 1: Input contains only odd values
	- 2: Input contains only even values
	- 3: Input contains a mix of even and odd values

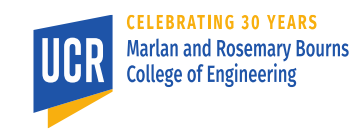

- zero: U Zero value of type U
- seqOp: (U, T)  $\rightarrow$  U Combines the aggregate value with an input value
- combOp:  $(U, U) \rightarrow U$  Combines two aggregate values
- Like reduce, aggregate is an action
- Returns U
- Similarly, aggregateByKey is a transformation that takes RDD<K,V> and returns RDD<K,U>

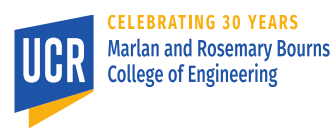

- mapPartition { U partialResult = zero for-each (t in input)  $result = \frac{\dot{S}}{\dot{S}}$  result =  $\dot{S}$  eqOp $\dot{S}$  partial Result, t) return partialResult }
- Collect all partial results into one partition
- mapPartition { U finalResult = input.next for-each (u in input)  $finalResult = combOp(finalResult, u)$ return finalResult }

- Example:
- RDD<Integer> values

```
• Byte marker = values.aggregate( (Byte)0,
  (result: Byte, x: Integer) => {
    if (x % 1 = 0) // Evenreturn result [2;
    else
     return result | 1;
  },
  (result1: Byte, result2: Byte) => result1 | 
 result2
 );
```
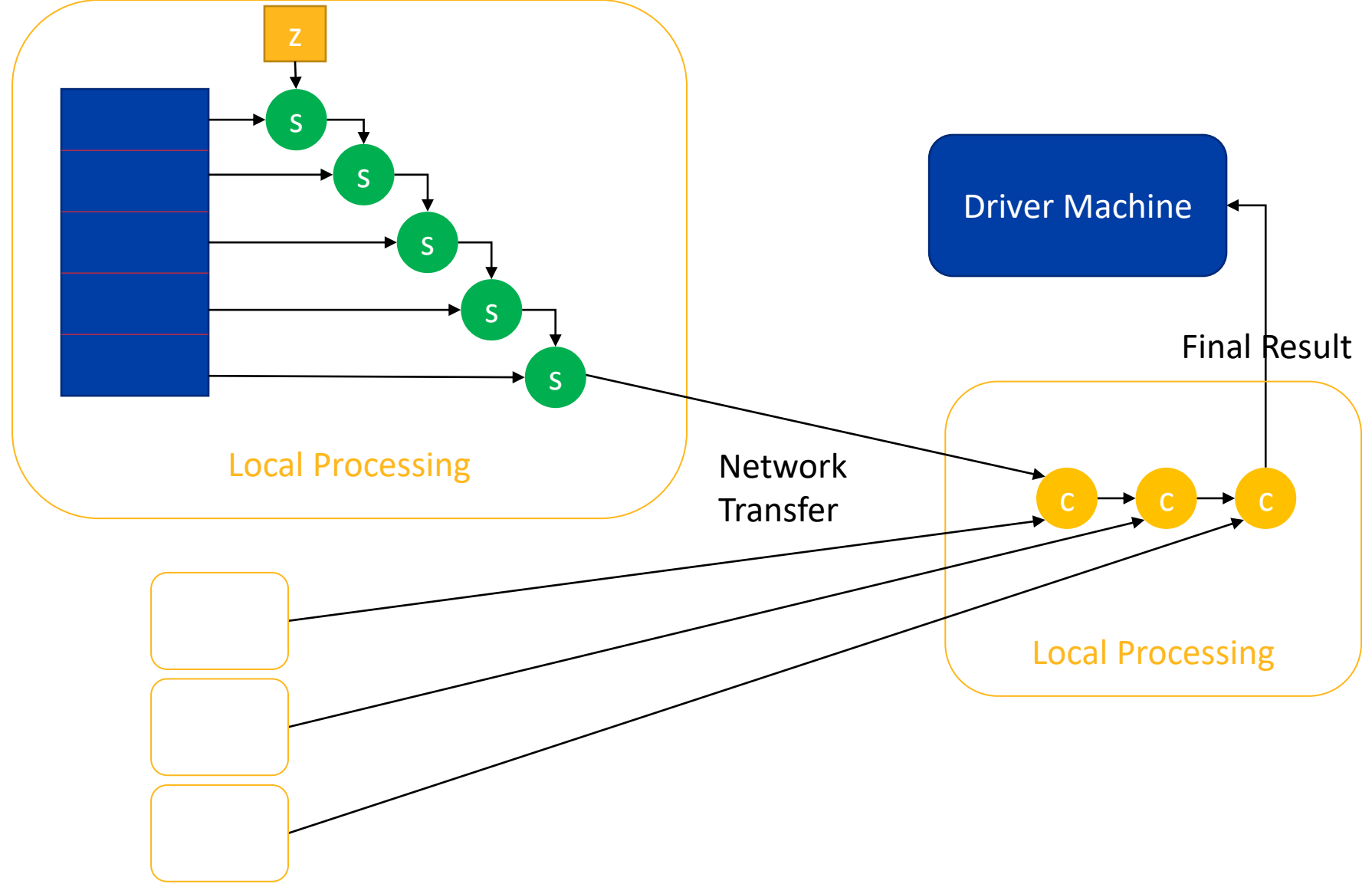

#### **RDD<K,V>#groupByKey()**

- Groups all values with the same key into the same partition
- Closest to the shuffle operation in Hadoop
- Returns RDD<K, Iterator<V>>
- Performance notice: By default, all values are kept in memory so this method can be very memory consuming.
- Unlike the reduce and aggregate methods, this method does not run a combiner step, i.e., all records get shuffled over network

#### **Further Readings**

- List of common transformations and actions
	- [http://spark.apache.org/docs/latest/r](http://spark.apache.org/docs/latest/rdd-programming-guide.html#transformations) dd-programmingguide.html#transformations
- Spark RDD Scala API
	- http://spark.apache.org/docs/latest/a [pi/scala/index.html#org.apache.spark.](http://spark.apache.org/docs/latest/api/scala/index.html#org.apache.spark.rdd.RDD) rdd.RDD